The copy filmed here has been reproduced thanks to the generosity of:

**images of the company of the company of the company of the company of the company of the company of the company** 

Bibliothèque nationaie du Québec

The images appearing here are the best quality possible considering the condition and legibillty of the originel copy and in keeping with the fliming contract specifications.

Original copiée in printed paper covers are fiimed beginning with the front cover and ending on the laat page with a printed or illustrated impression, or the back cover when appropriate. All other original copies are fiimed beginning on the first page with a printed or iilustrated impression, and ending on the lest page with a printed or iiluatrated impreasion.

The last recorded frame on each microfiche shall contain the symbol  $\rightarrow$  (meaning "CON-TINUED"), or the symbol  $\nabla$  (meaning "END"). whichever applies.

IMaps, plates, charts, etc., may be fiimed et different reduction ratios. Those too large to be entirely included in one exposure are fiimed beginning in the upper left hand corner, left to right and top to bottom, as many frames as required. The following diagrams illustrate the method:

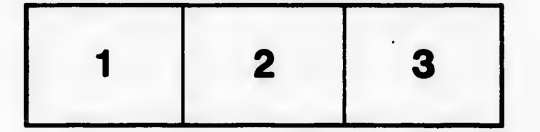

L'axampiaire fiimé fut reproduit grâce à la généroaité de:

Bibliothèque nationale du Québec

Les images suivantes ont été reproduites avec le piua grand soin, compte tenu de la condition et de la netteté de l'exemplaire filmé, et en conformité avec les conditions du contrat de filmage.

Les exempleires originaux dont le couverture en papier est imprimée eont filmés en commençant par le premier plat et en terminent soit par la dernière page qui comporte une empreinte d'impression ou d'illustration, soit par le second plat, selon le cas. Tous les autres exemplaires originaux sont filmés en commençant par la première page qui comporte une empreinte d'impression ou d'illustration et en terminant par la dernière page qui comporte une telle empreinte.

Un des symboles suivants apparaîtra sur la dernière image de chaque microfiche, selon le cas: le symbole - signifie "A SUIVRE", le symbole V signifie "FIN".

Les cartes, planches, tableaux, etc., peuvent être filmés è des taux de réduction différents. Lorsque le document est trop grand pour être reproduit en un seul cliché, il est filmé è partir de l'angle supérieur gauche, de gauche è droite, et de haut en bas, en prenant le nombre d'images nécessaire. Les diagrammes suivants illustrent la méthode.

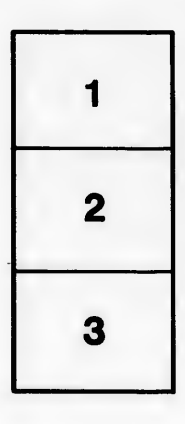

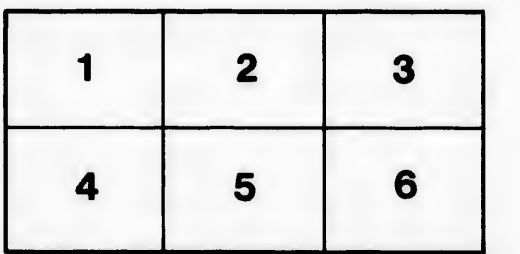

Ċ étails s du **odifier** r une image

rrata to

pelure, **a**r

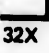